## Introduction to the Relational Model and SQL

- After completing this chapter, you should be able to:
	- $\triangleright$  explain **basic notions** of the **relational model**:
		- table/relation, row/tuple, column/attribute, column value/attribute value,
	- $\triangleright$  explain the meaning of keys and foreign keys,
	- $\triangleright$  write simple SQL queries (queries to one table).

# Introduction to the Relational Model and SQL 70 **Overview** 1. The Relational Model, Example Database 2. Simple SQL Queries 3. Historical Remarks

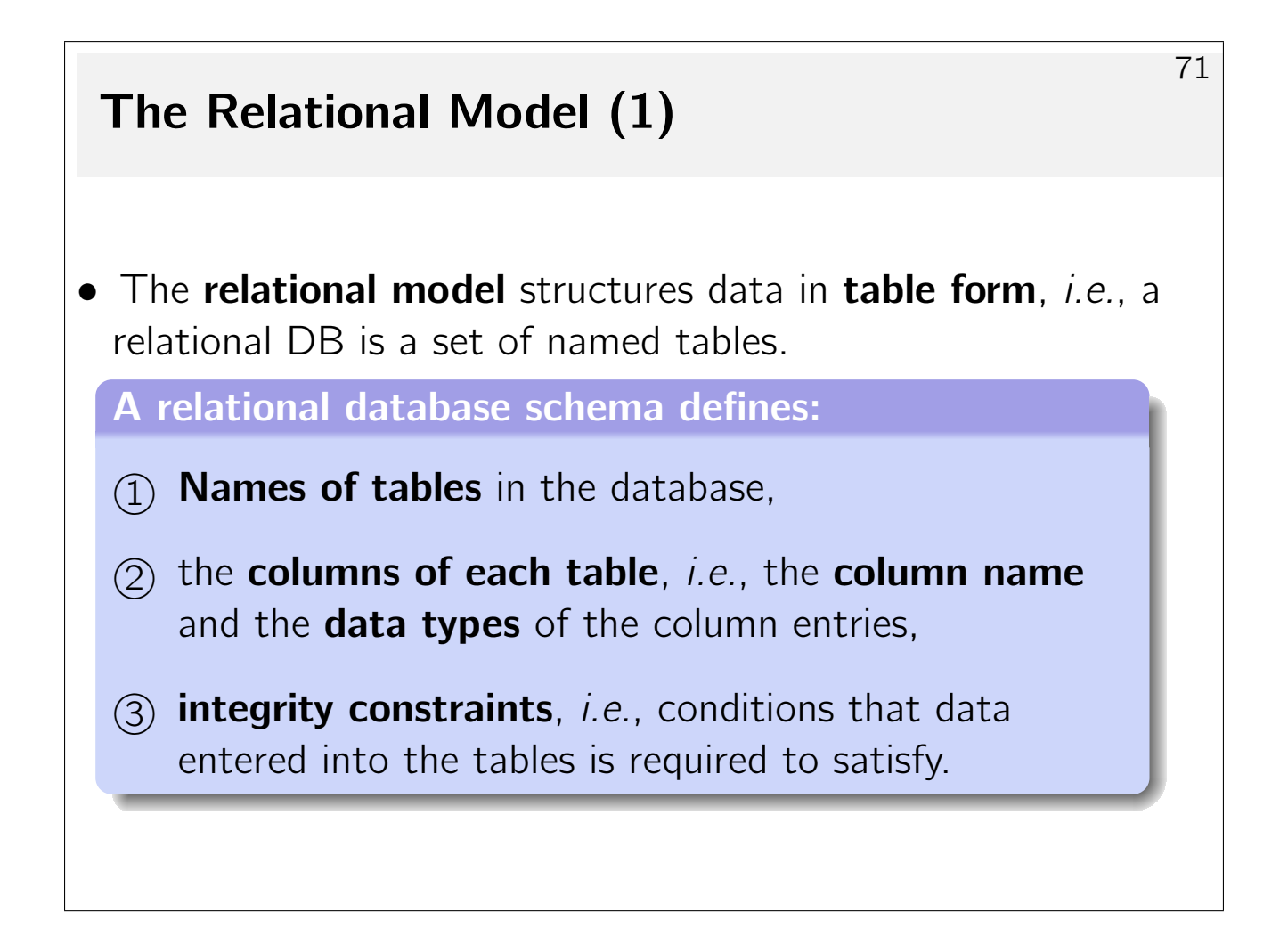

#### The Relational Model (2)

**• Example:** Assume a database maintaning information about a small real-world subset: a company's departments and employees.

- Two tables:
	- $\triangleright$  EMP: information about employees.
	- $\triangleright$  DEPT: information about departments.

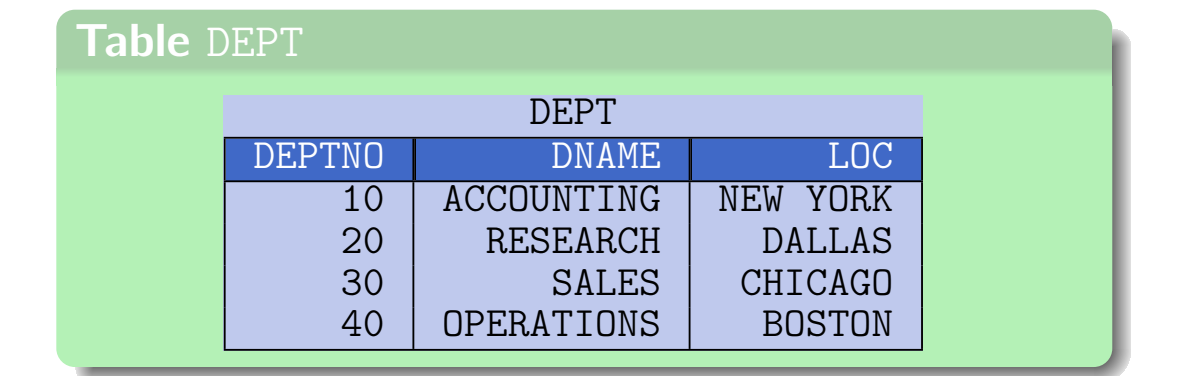

## The Relational Model (3)

- The three columns of table DEPT have the following data types:
	- $\triangleright$  DEPTNO has data type NUMERIC(2), *i.e.*, the column can hold two-digit integer entries −99...99. An integrity constraint can be used to exclude negative department numbers.
	- $\triangleright$  DNAME has type VARCHAR(14), *i.e.*, the entries are character strings of variable length of up to 14 characters.
	- $\triangleright$  LOC has type VARCHAR(13).

#### The Relational Model (4)

- A relational database state (instance of a given schema) defines for each table a set of rows.
- In the now current state, table DEPT has four rows.
- The relational model does not define any particular order of the rows (e.g., first row, second row).

Rows can be sorted for output, though.

• Each row specifies values for each column of the table.

## Summary (1)

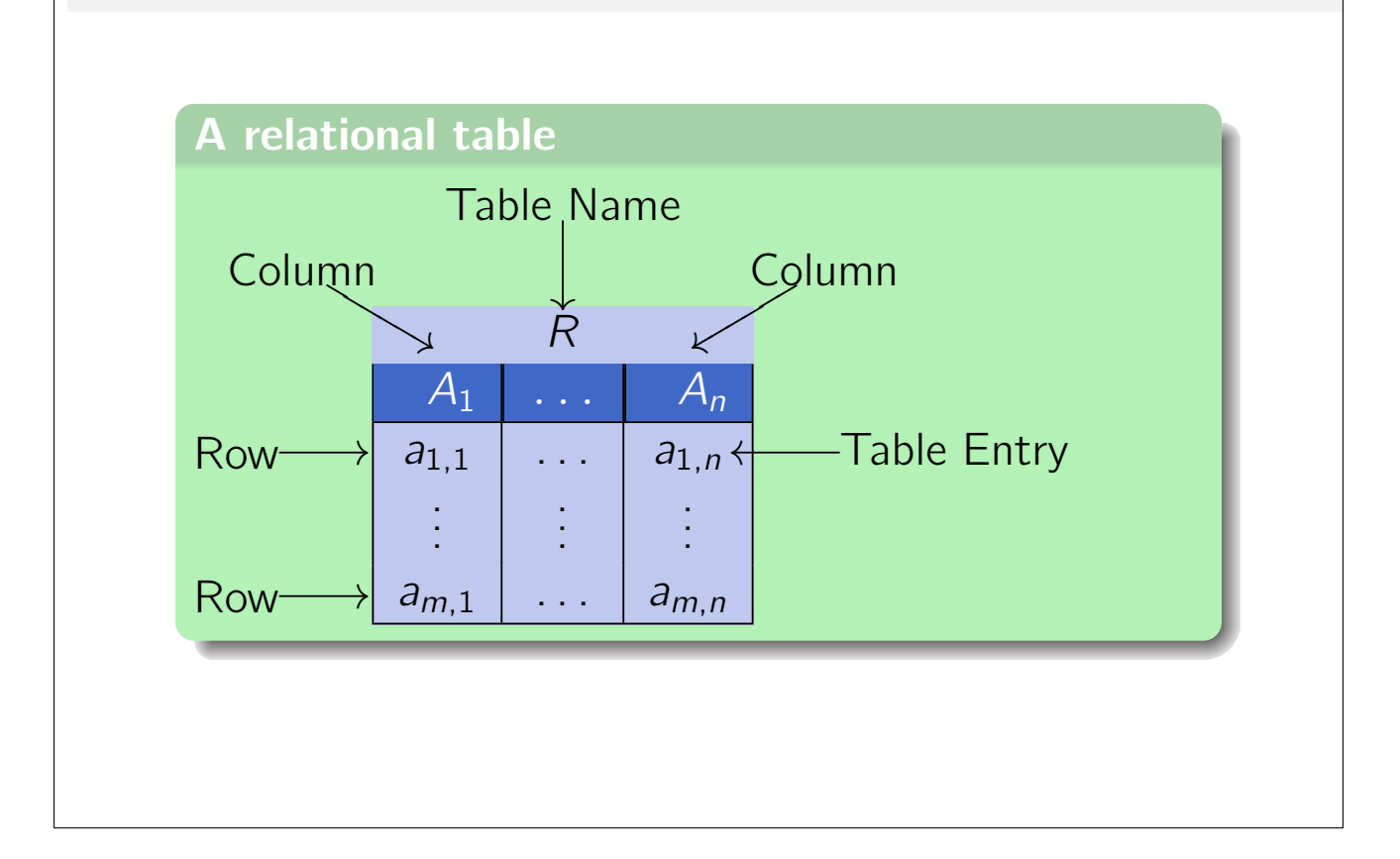

75

76

## Summary (2)

• A more theoretically inclined person would use the following equivalent terminology:

#### $\triangleright$  Table  $\equiv$  relation

Formally, a table is a subset of the Cartesian product of the domains of the column data types, i.e., a relation in the mathematical sense.

**Example:** Cartesian coordinates are  $(X, Y)$ -tuples of real numbers, *i.e.*, elements of  $\mathbb{R} \times \mathbb{R}$ . The relation  $\lt$  defines a subset of  $\mathbb{R} \times \mathbb{R}$ , e.g., (1, 2) is contained in  $\lt$ , while (2, 1) is not. In an RDBMS, relations are always finite and may involve more than two columns.

 $\triangleright$  Row  $\equiv$  tuple

 $\triangleright$  Column  $\equiv$  attribute

## Summary (3) 77 • "Old-style" practitioners might equivalently say  $\triangleright$  Row  $\equiv$  record A table row (or tuple) is basically the same as a record in Pascal or struct in C: it has several named components. However, the storage structure of a tuple in external memory (disk) does not necessarily match the layout of a record in main memory.  $\triangleright$  Column  $\equiv$  field  $\triangleright$  Table entry  $\equiv$  field value  $▶$  Table  $\equiv$  file

78

## Keys (1)

• The column DEPTNO is declared as the key of table DEPT.

#### Relational Keys

A key always **uniquely identifies a single row** in its associated table.

- Table DEPT, for example, already contains a row with key  $DEFINO = 10$
- If one tries to add another row with the same value 10 for  $\diamondsuit$ DEPTNO, the DBMS responds with an error.

## Keys (2)

- Keys are an example of **constraints:** conditions that the table contents (DB state) must satisfy in addition to the basic structure prescribed by the columns.
- Constraints are declared as part of the DB schema.
- More than one key can be declared for a table

#### More keys?

One could, for example, discuss whether DNAME should also be a key (in addition to DEPTNO already being a key). This would exclude the possibility that there can ever be two or more departments of the same name.

• Keys and other constraints are treated more fully in Chapter  $\mathcal{O}$ 

#### Another Example Table (1)

- Table EMP (data about employees) with the following columns:
	- $\triangleright$  EMPNO: A unique number for every eomplyee.
	- $\triangleright$  ENAME: Employee name.
	- $\triangleright$  JOB: Employee position (e.g., ENGINEER)
	- $\triangleright$  MGR: Direct supervisor of this employee.
	- $\triangleright$  HIREDATE: Employee hire date.
	- $\triangleright$  SAL: Employee salary.
	- $\triangleright$  COMM: Commission (only for salespeople).
	- $\triangleright$  DEPTNO: Department where this employee works.

 $\hat{\left\langle \mathbf{\hat{z}}\right\rangle }$ 

#### Another Example Table (2)

#### Table EMP

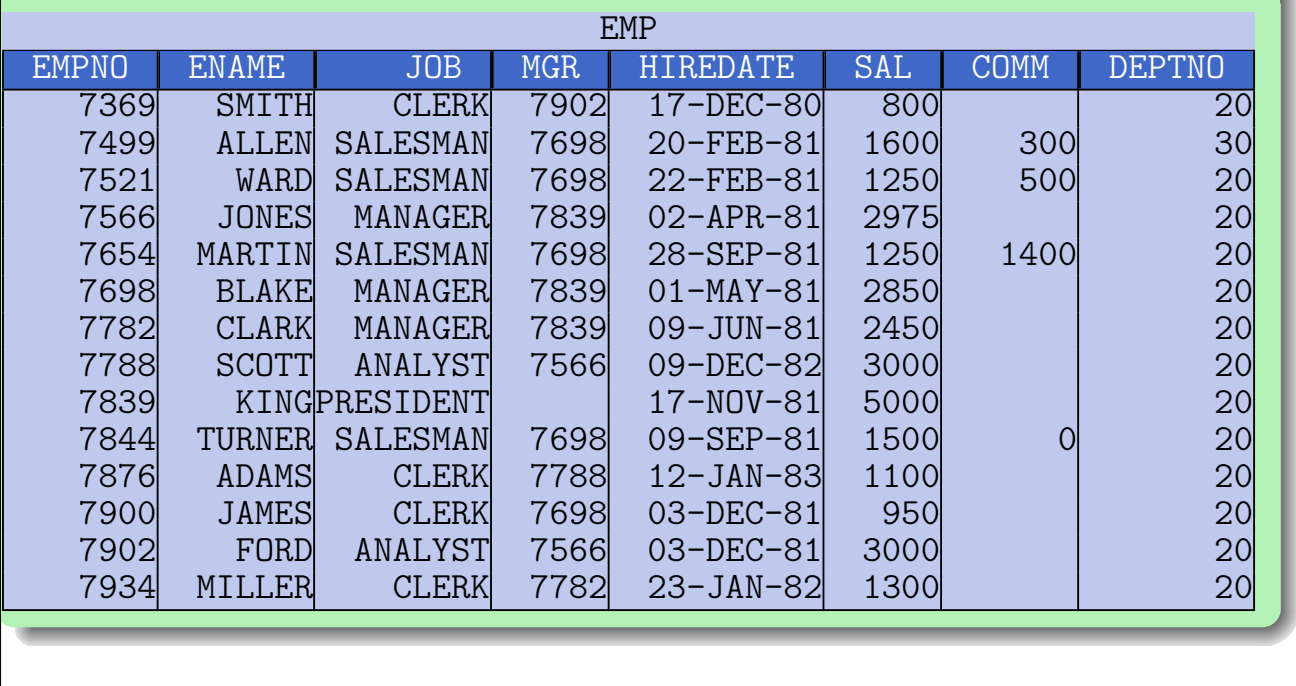

#### Foreign Keys (1)

- Physical pointers are unknown to the relational model.
- However, the relational model provides a kind of "logical pointer."
	- $\triangleright$  For example, the column DEPTNO in table EMP refers to column DEPTNO in table DEPT.
- Since DEPTNO is declared as a key in table DEPT, a department number uniquely identifies a single row of DEPT.
- A value for DEPTNO (in table EMP) can be seen as a "logical address" of a row in table DEPT.

#### Foreign Keys (2)

- By including a department number in table EMP, each row in EMP "points to" a single row in table DEPT.
- It is important for the integrity of the database, that the department numbers in EMP in fact occur in DEPT.

#### "Dangling pointers"

If a row in table EMP contains a DEPTNO value of 70, the reference "dangles."

A DBMS, however, does not crash as would be the case with real physical pointers (memory addresses). In SQL, references are followed by comparing column values. Nevertheless, such a column entry is a kind of error and should be avoided. This is the purpose of **foreign keys.** 

#### Foreign Keys (3)

• The relational model permits to declare column DEPTNO as a foreign key that references table DEPT.

#### Foreign Keys

- **E.** Then the DBMS will refuse
	- an insertion into table EMP with a value for DEPTNO that does not appear in DEPT,
	- . a deletion of a row in DEPT that is still referenced by a row in  $EMP$ , $a$
	- corresponding updates (changes) of DEPTNO values.

 $\hat{\left\langle \mathbf{\hat{z}}\right\rangle }$ 

<sup>&</sup>lt;sup>a</sup>lt might be reasonable to recursively delete all employees of that department, too (cascading delete).

# Foreign Keys (4) 85 • Table EMP also contains a second foreign key: Column MGR contains the employee number of the employee's direct supervisor. • This shows that  $\triangleright$  it is possible that a foreign key refer to another tow in the same table (or even the same row),  $\triangleright$  the foreign key column and referenced key may have different names.

#### Null Values

• The relational model allows column entries to remain empty  $(i.e., the column/row contains a null value).$ 

- For example, in table EMP:
	- ○1 only salespeople have a commission,
	- $(2)$  the company president has no supervisor.
- When a table schema is declared, one can specify for each column whether null values are accepted or not.
- Null values are treated specially in comparisons.

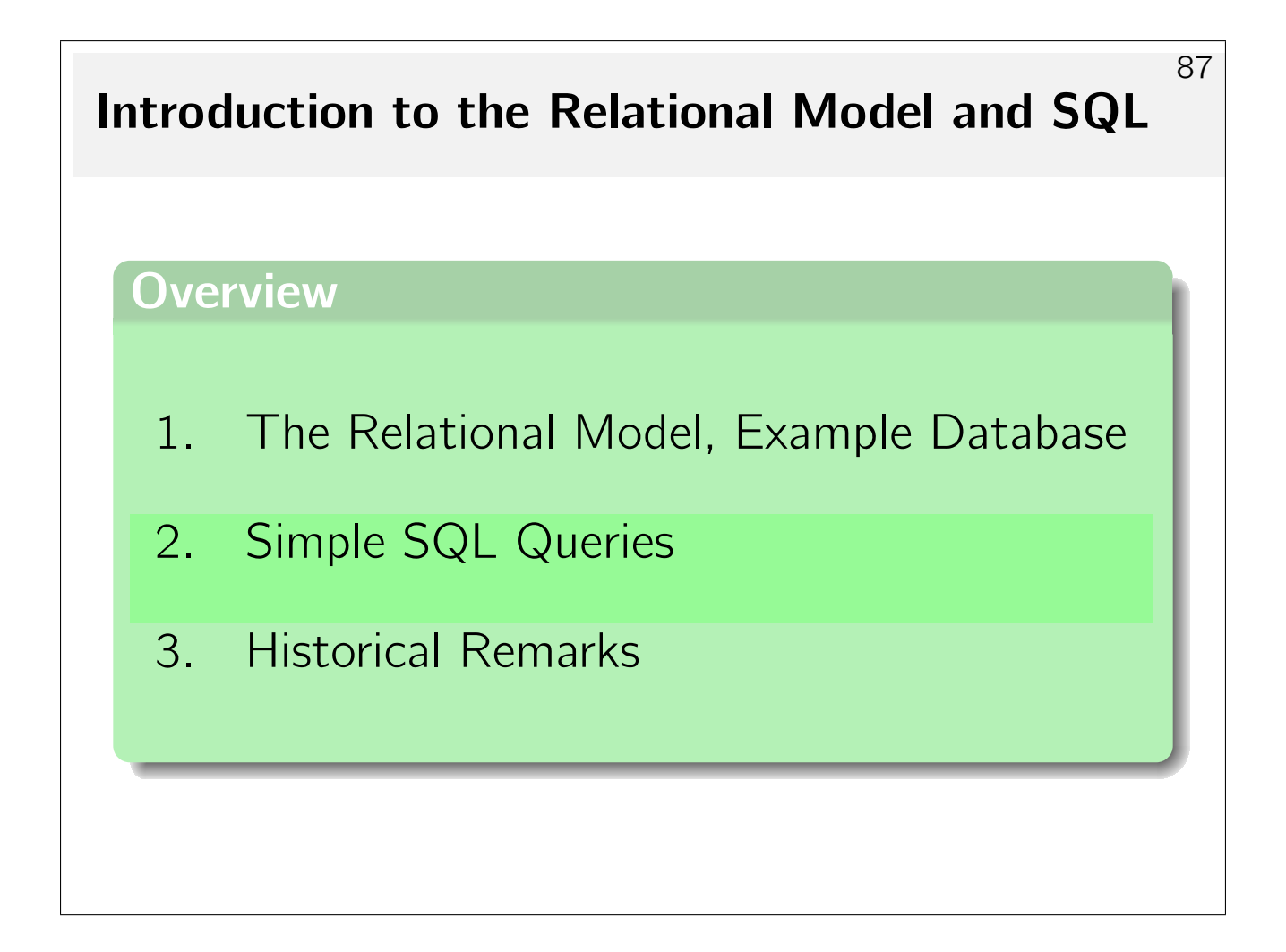

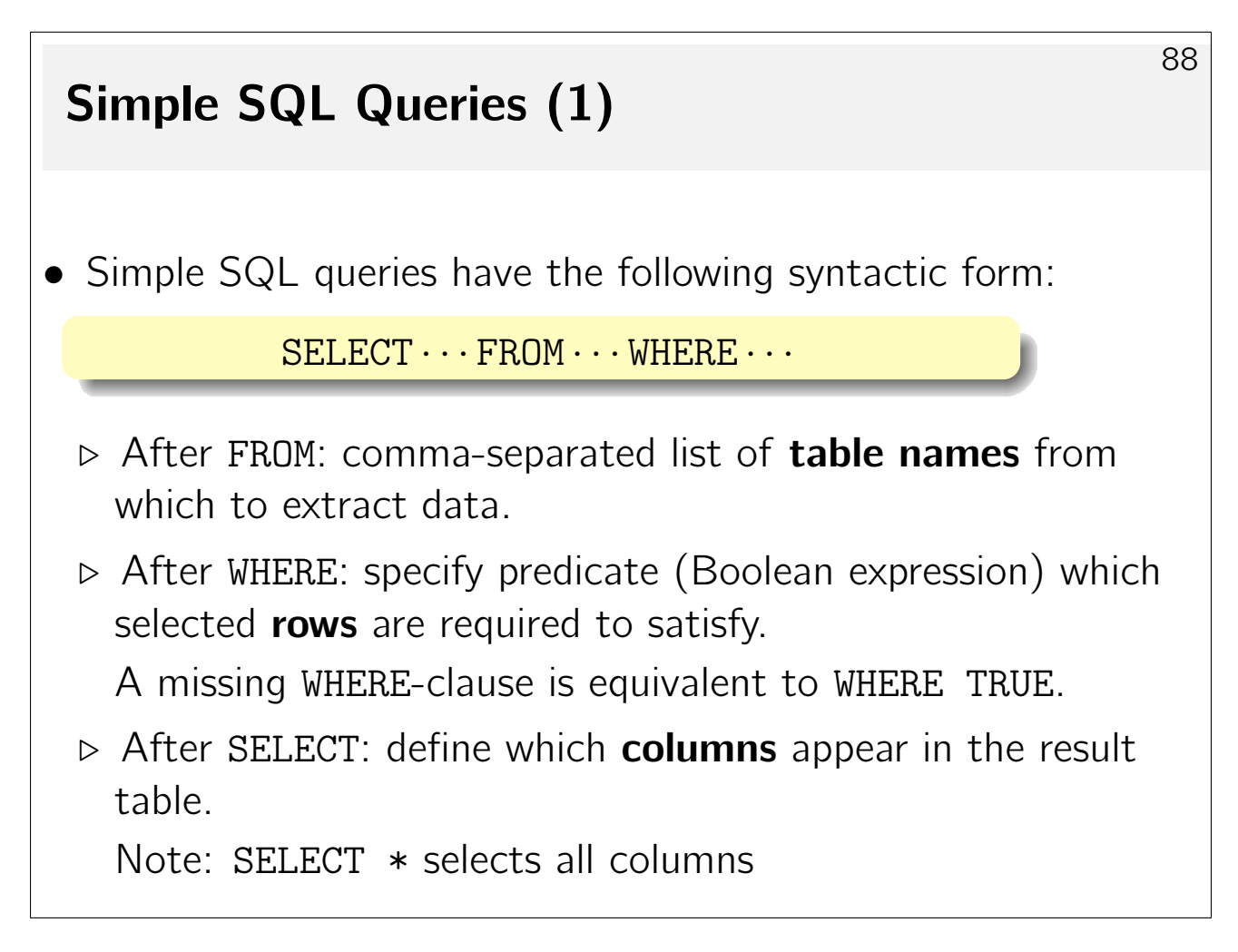

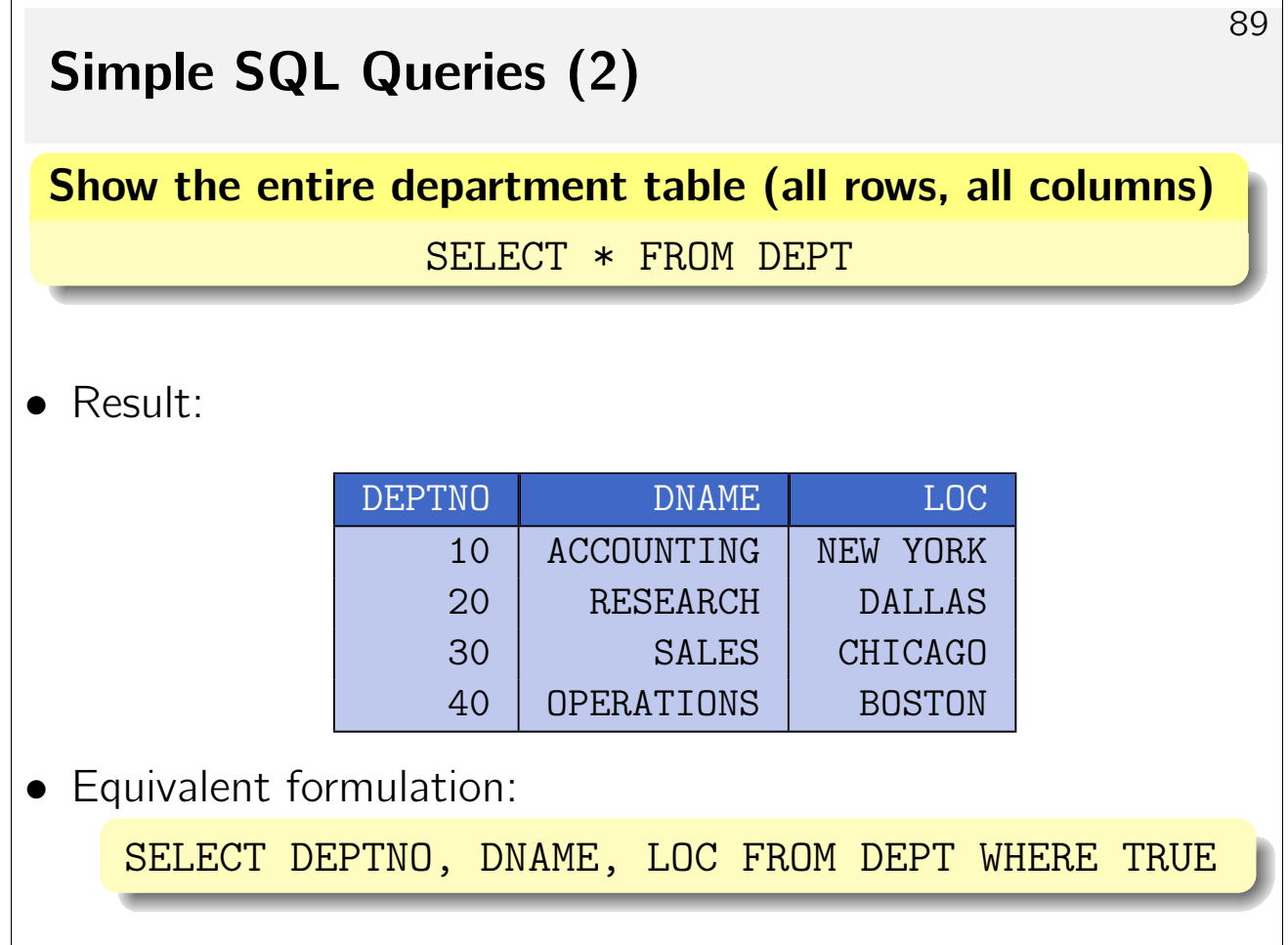

### Simple SQL Queries (3)

• SQL is not case-sensitive, except inside string constants.

The SQL parser converts all characters into upper case (except inside quotes) before further processing continues. To refer to a table/column name containing lower case characters, enclose the name in double quotes (").

 $9<sub>0</sub>$ 

• The syntax of SQL is format-free (newlines, whitespaces, etc. may be arbitrarily used).

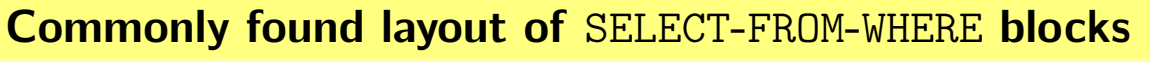

select deptno, dname, loc from dept

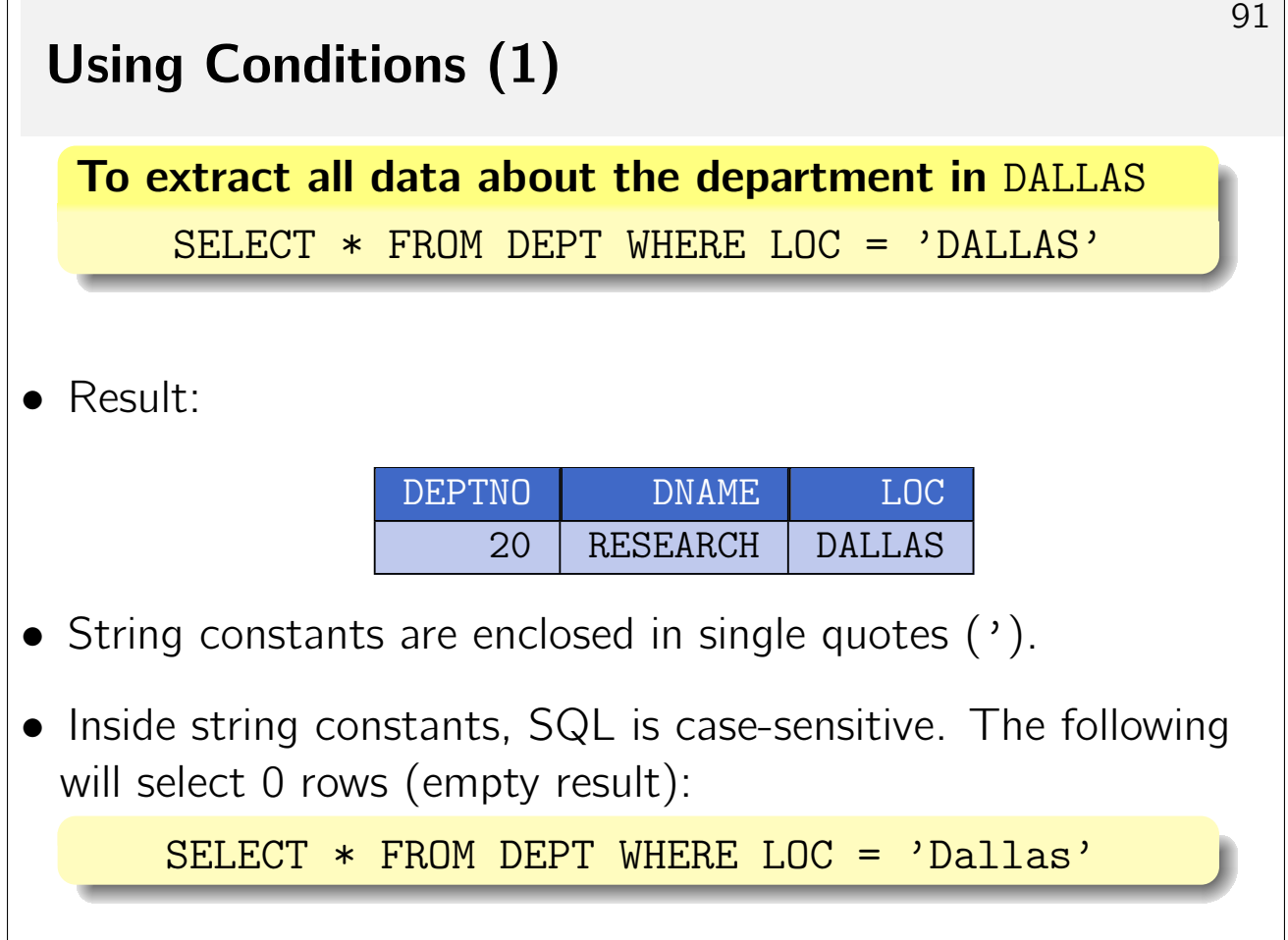

<u> 1989 - Andrea Stadt Britain, amerikansk politik (\* 1958)</u>

<u> 1989 - Johann Barn, mars ar breis an t-</u>

 $\Gamma$ 

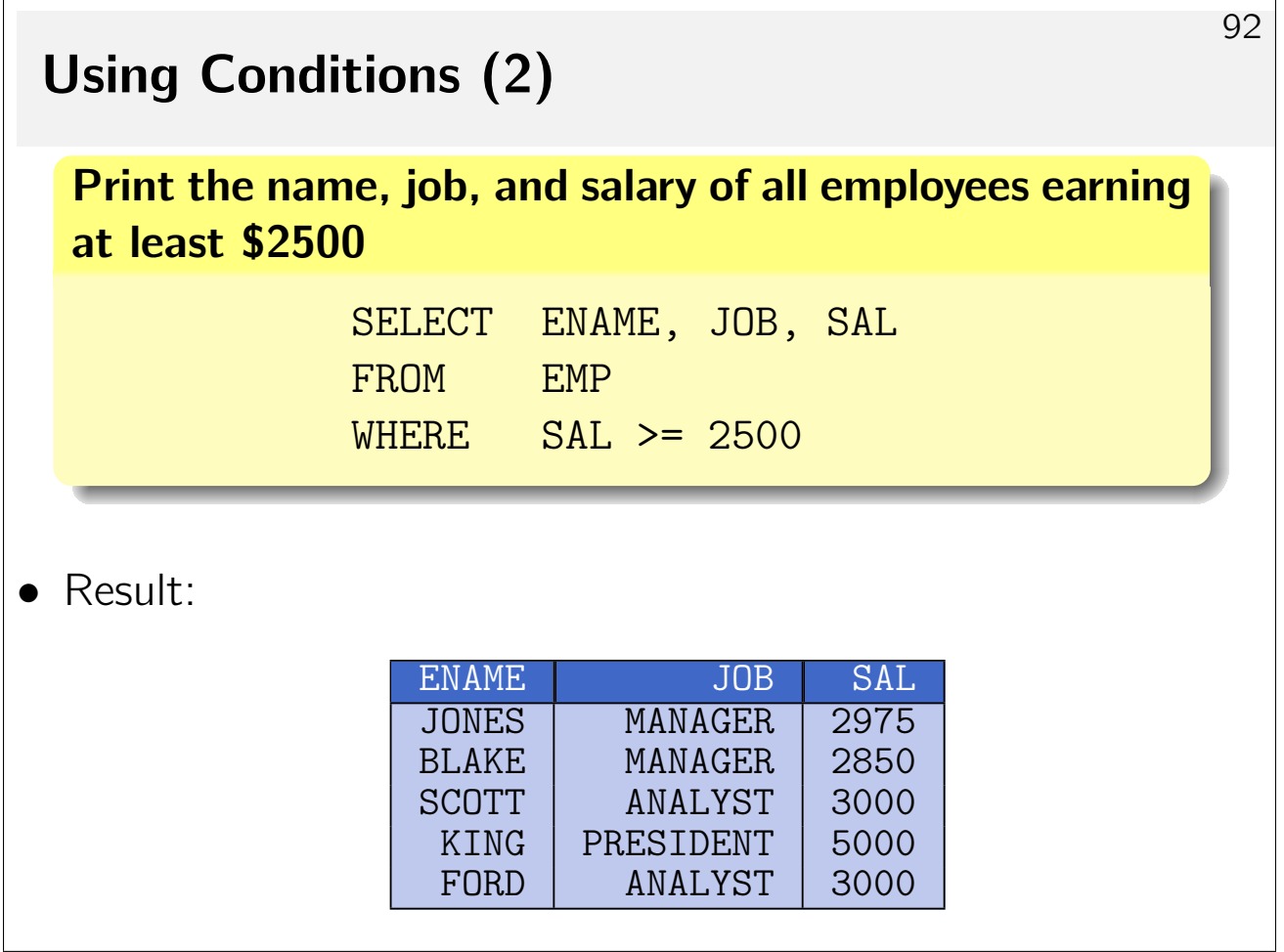

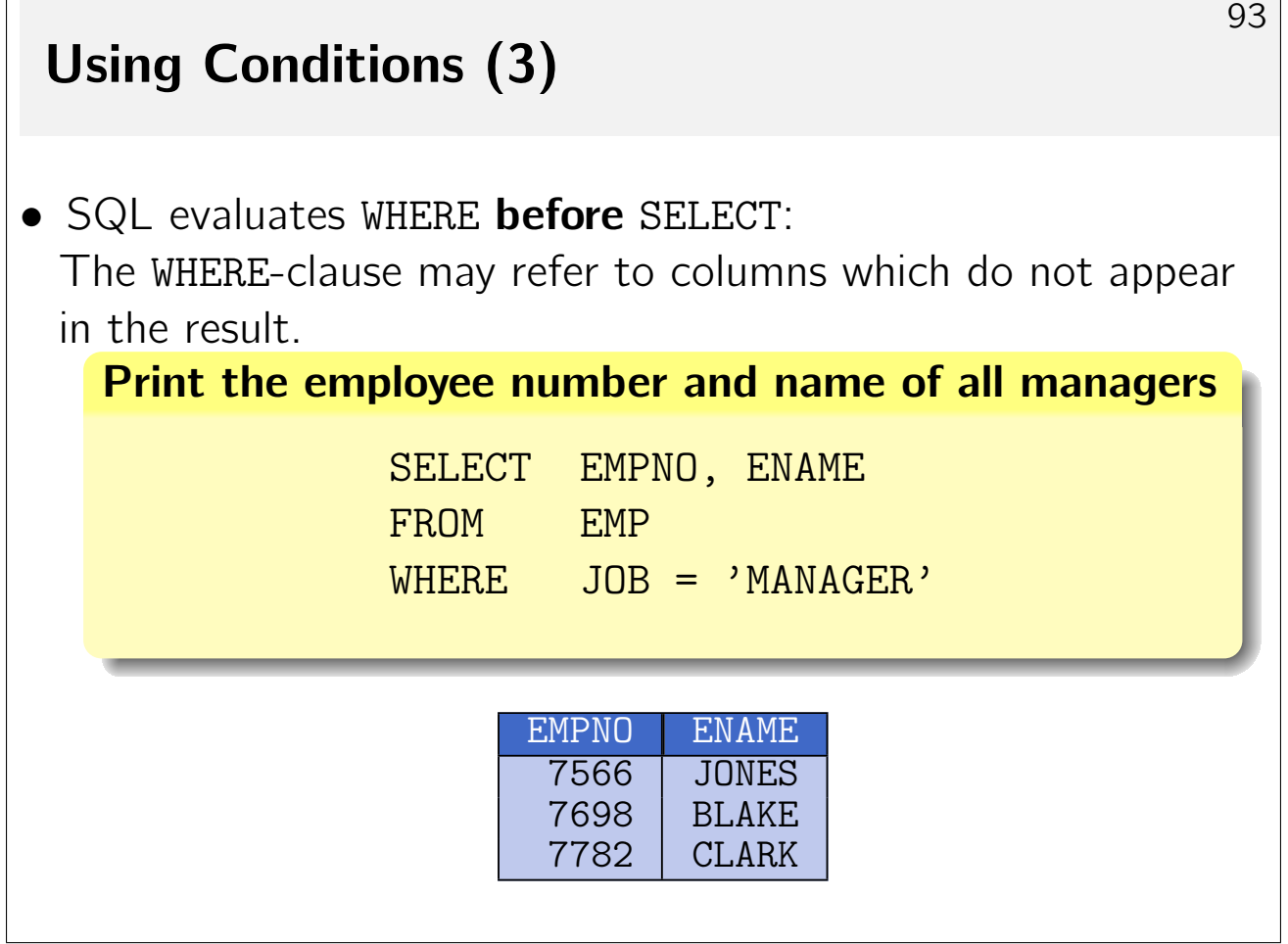

 $\mathsf{r}$ 

 $\overline{\phantom{a}}$ 

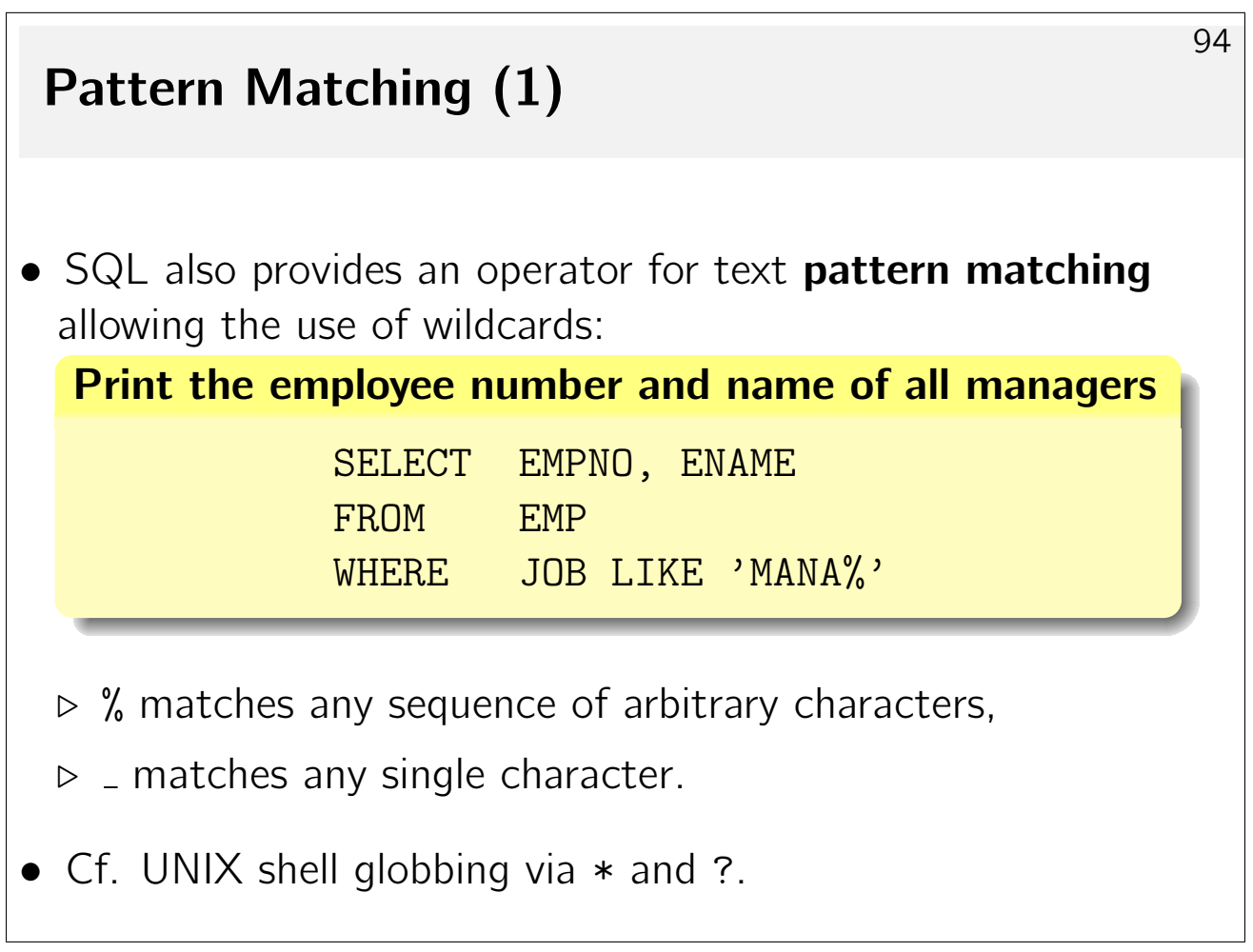

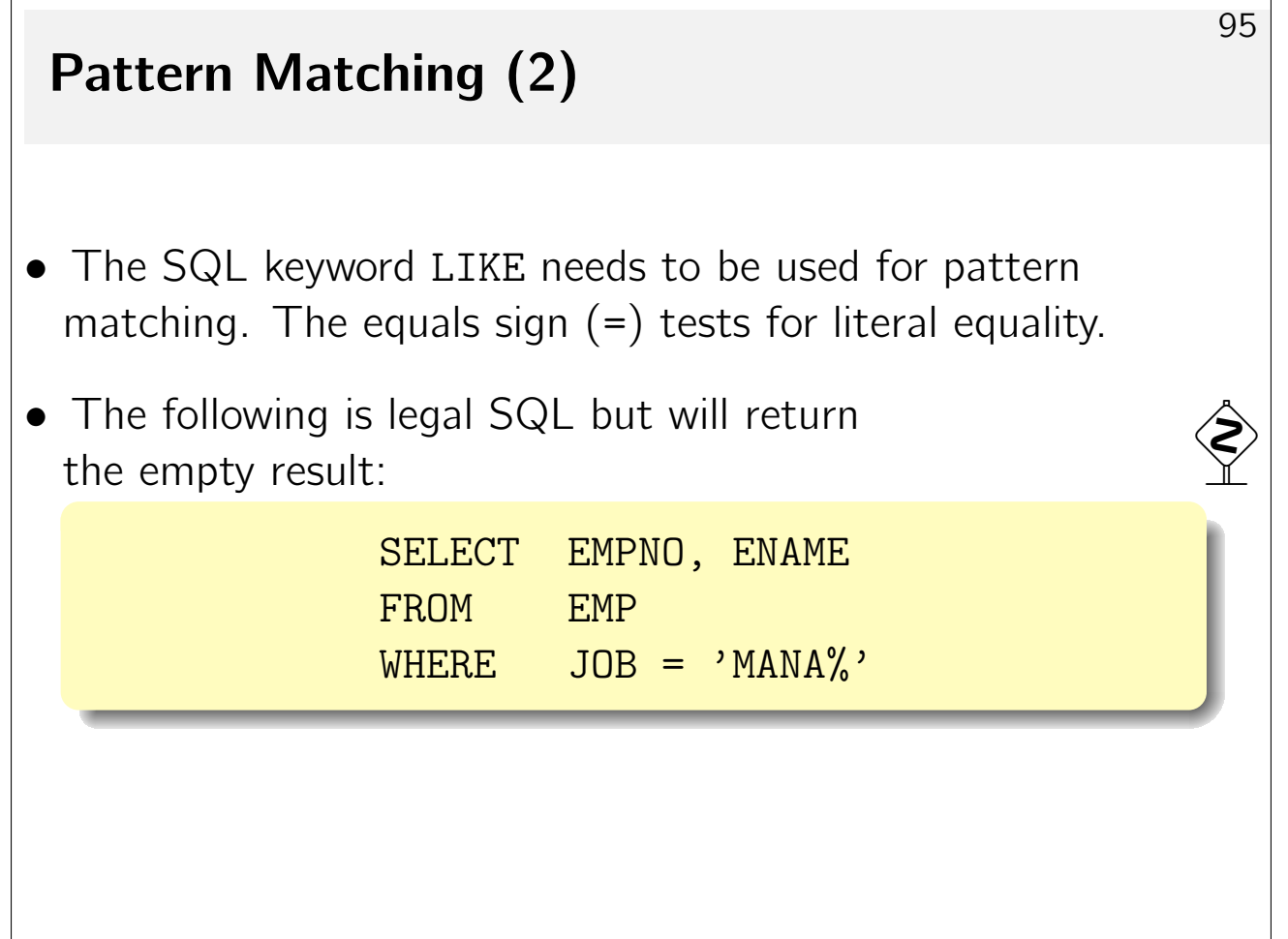

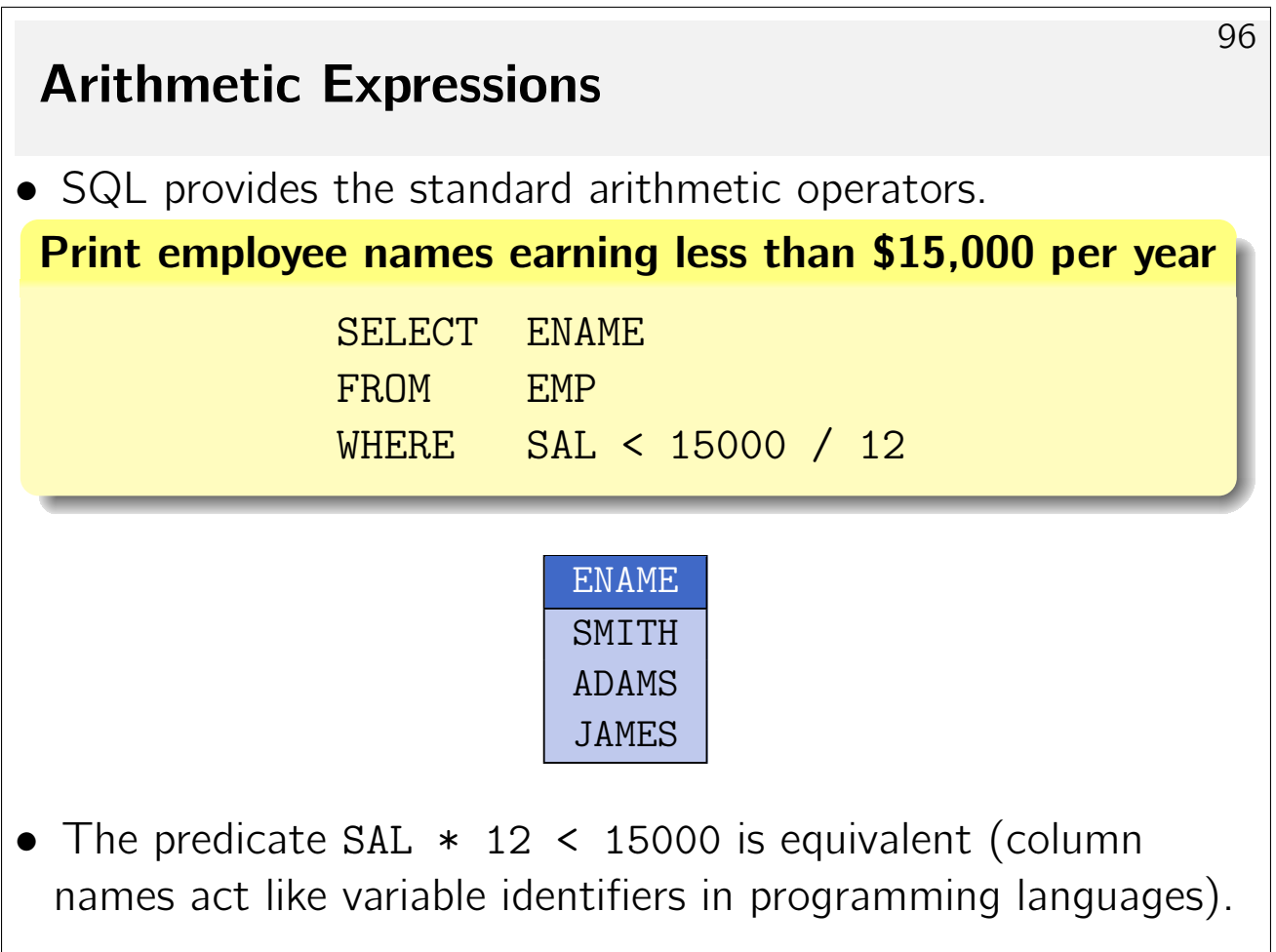

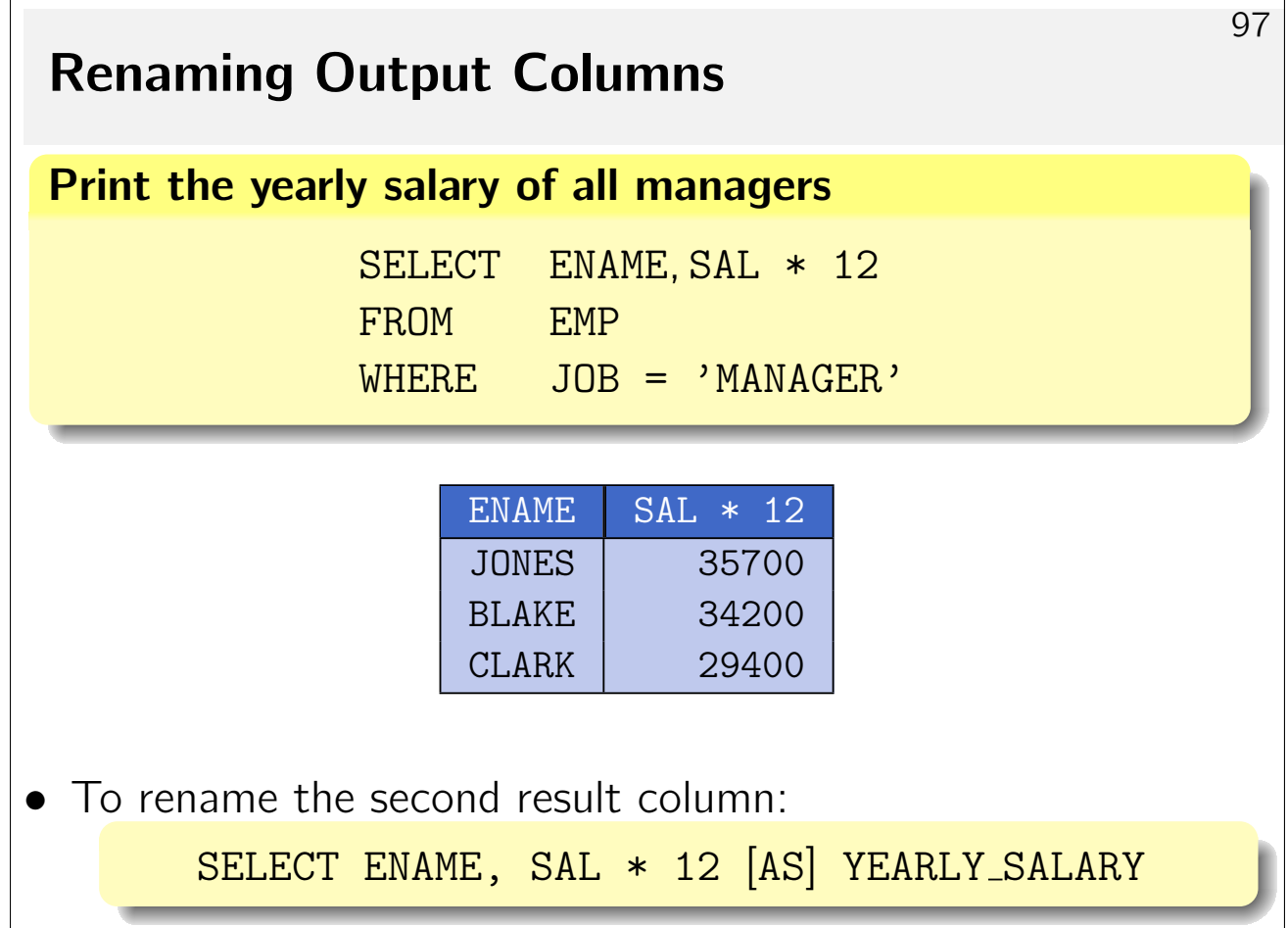

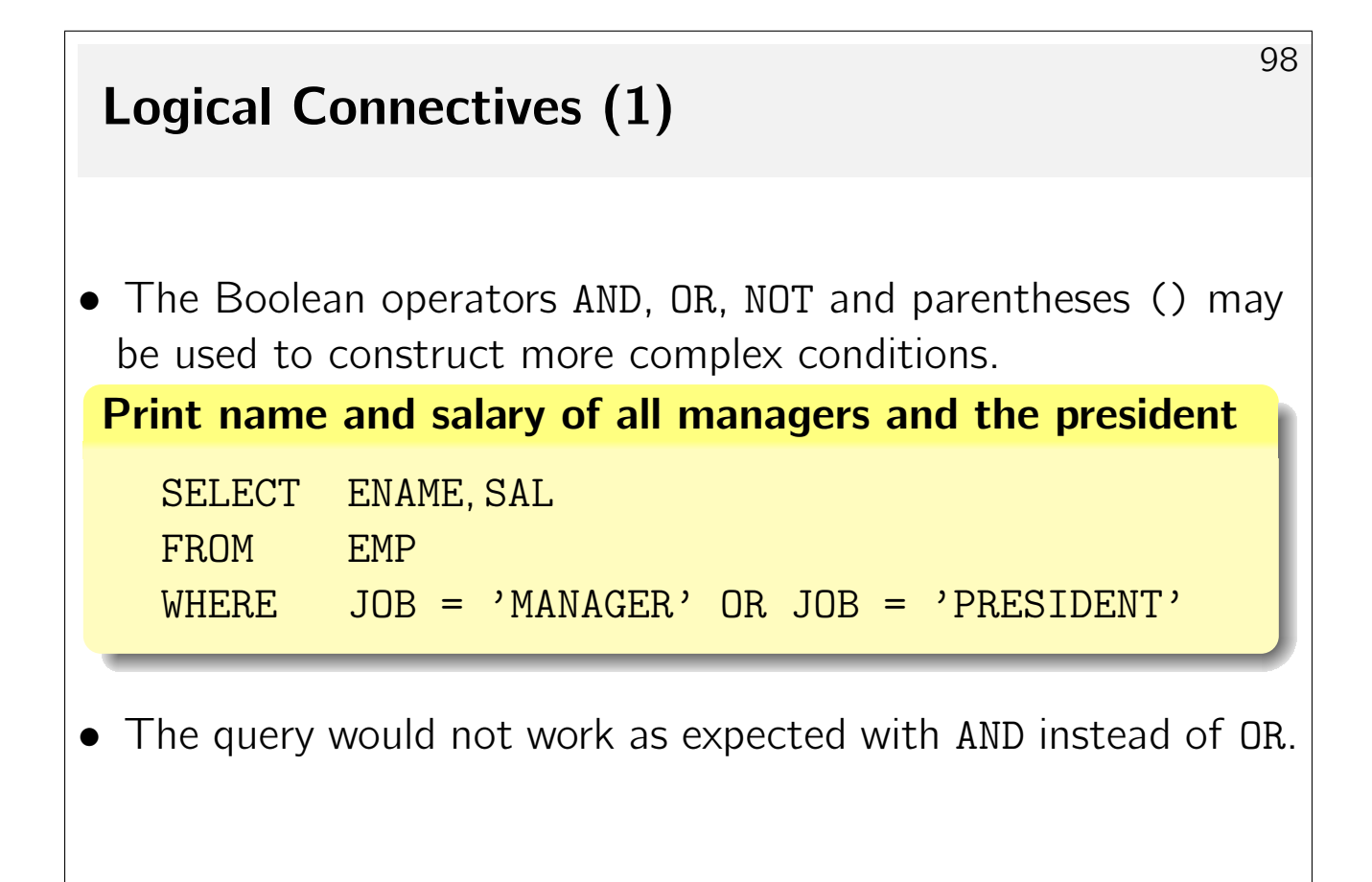

#### Logical Connectives (2)

• Without parentheses, AND binds stronger than OR (and NOT binds stronger than AND).

Print name, salary of all well-paid managers and presidents

SELECT ENAME, SAL FROM EMP WHERE JOB = 'MANAGER' OR JOB = 'PRESIDENT'  $AND$  SAL  $> = 3000$ 

• The system will parse the condition as

 $WHERE$  JOB = 'MANAGER' OR  $(JOB = 'PRESIDENT' AND SAL \ge 3000)$ 

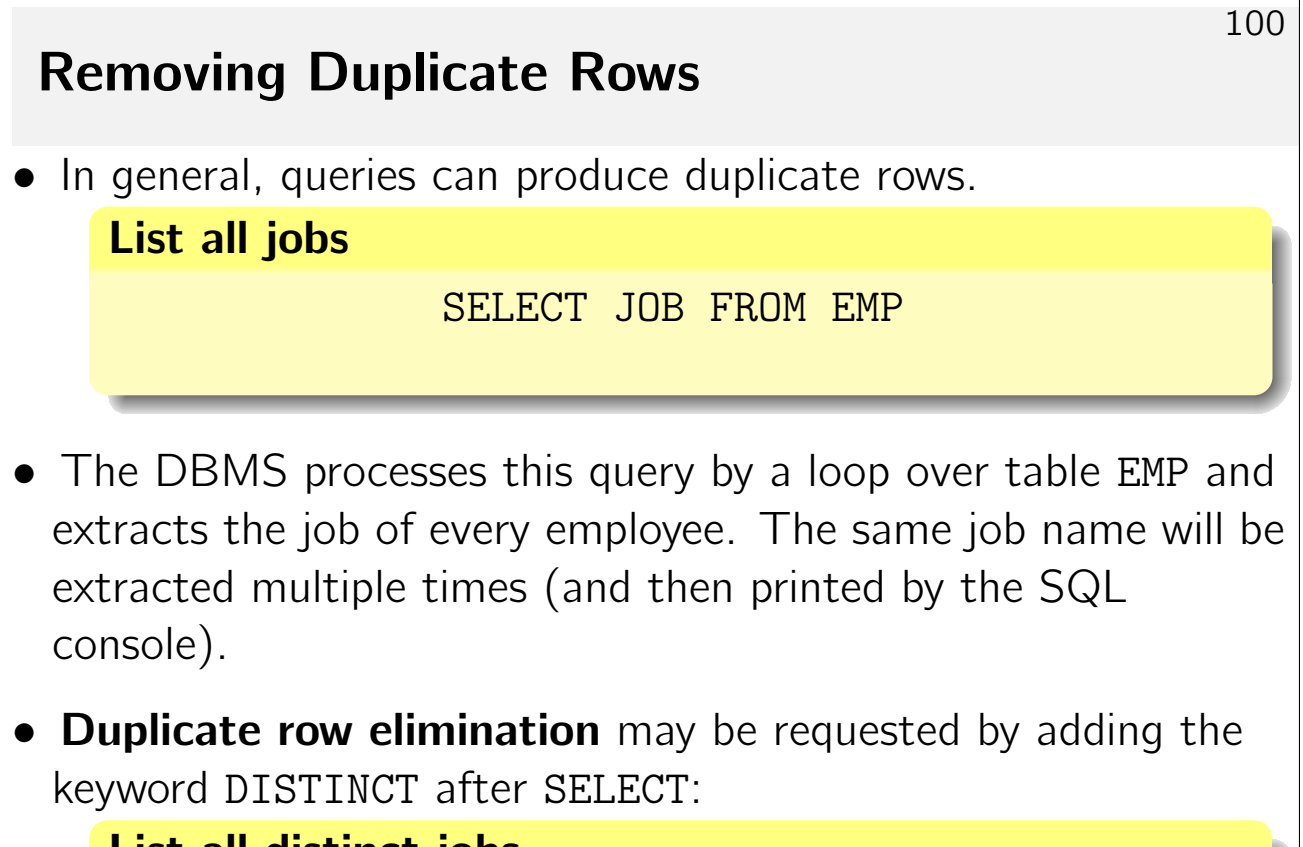

List all distinct jobs

SELECT DISTINCT JOB FROM EMP

99

 $\hat{\left\langle \right\rangle }$ 

:

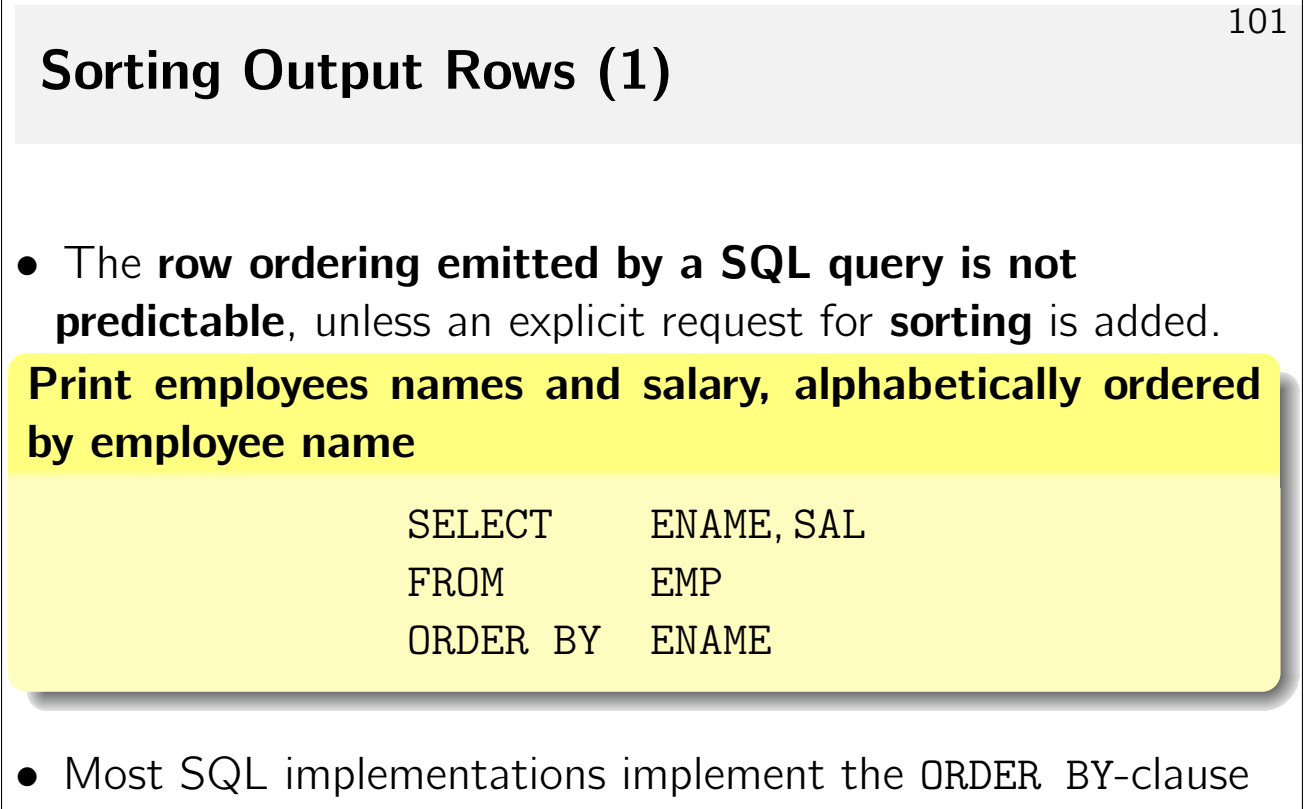

on the SQL console level only: the row printing order is changed.

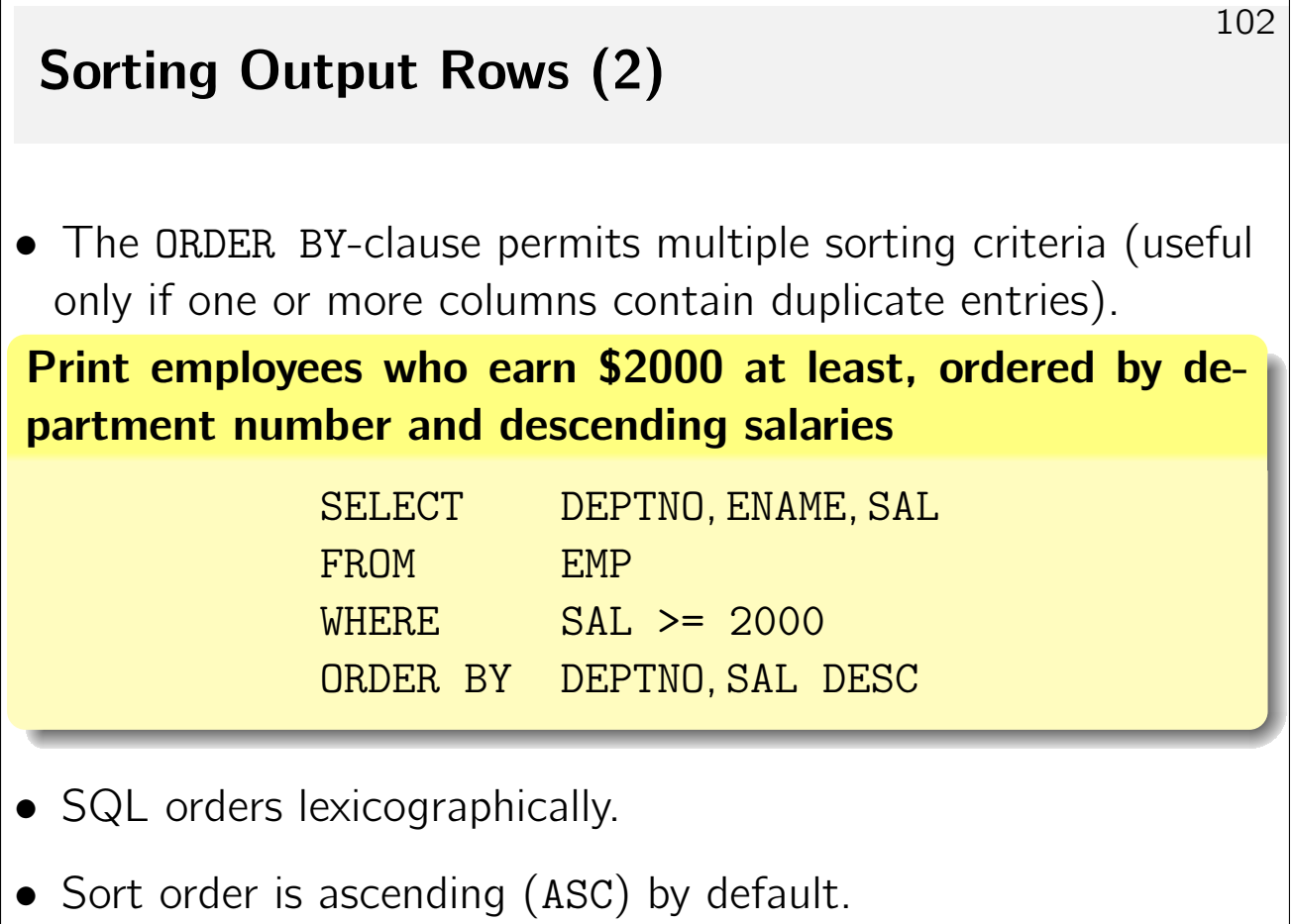

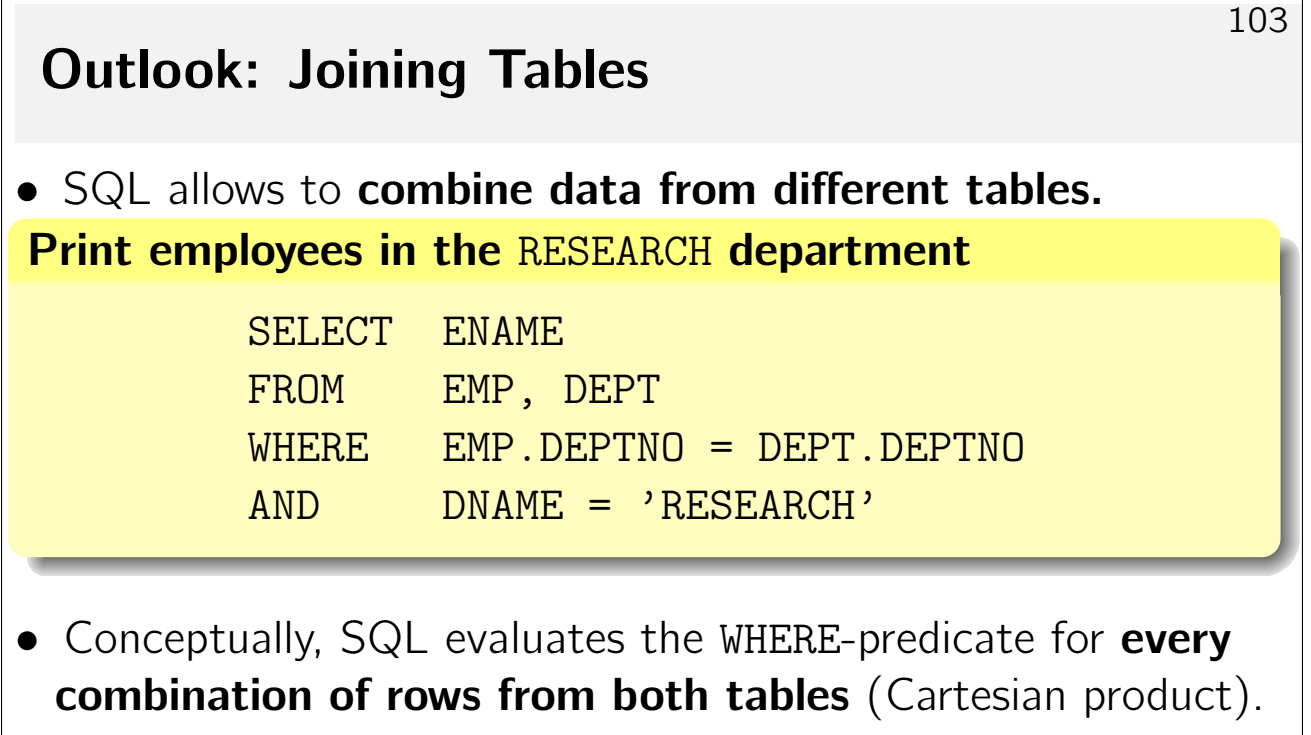

• Since column name DEPTNO appears in both tables, disambiguate the column reference by prefixing the table name.

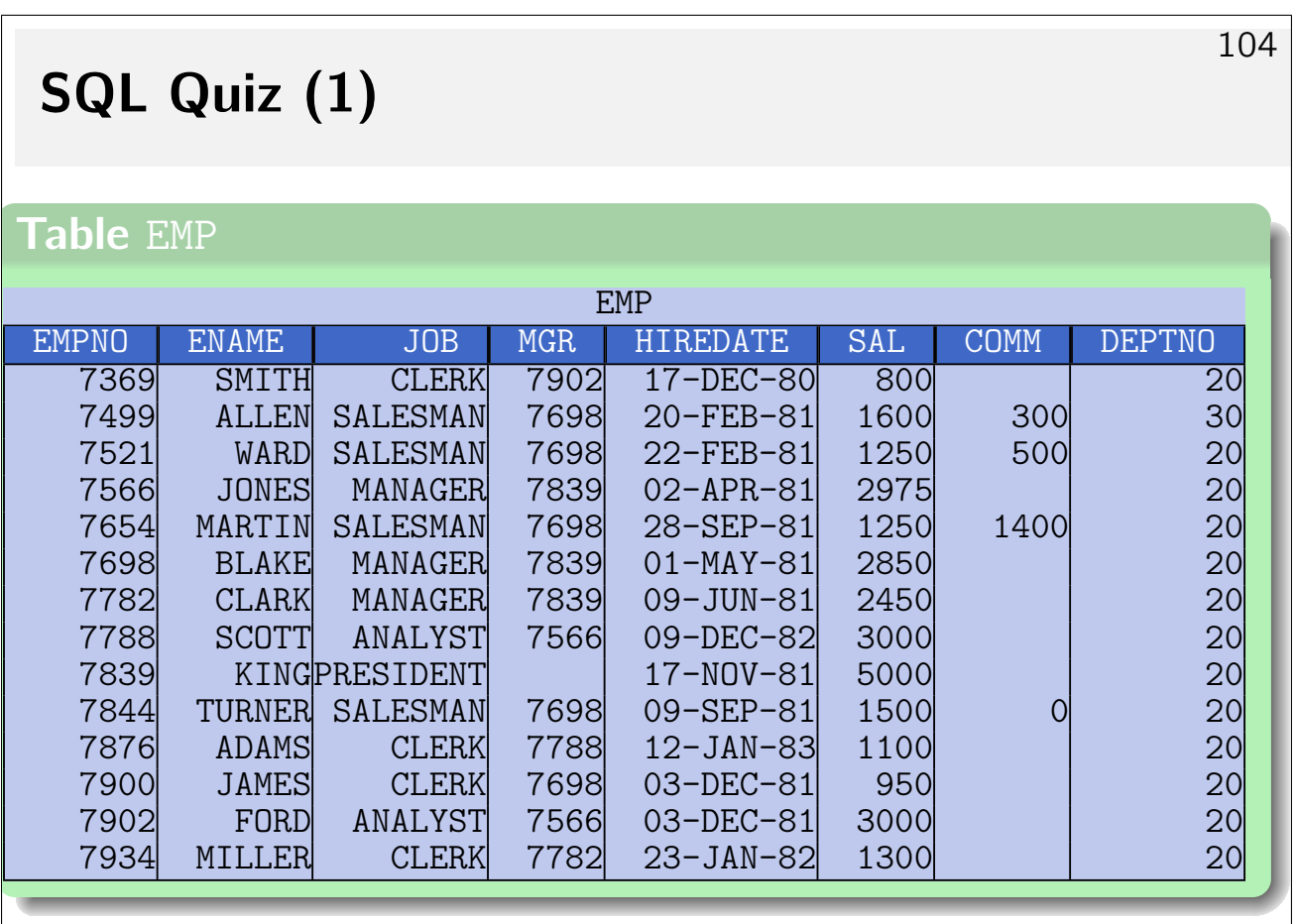

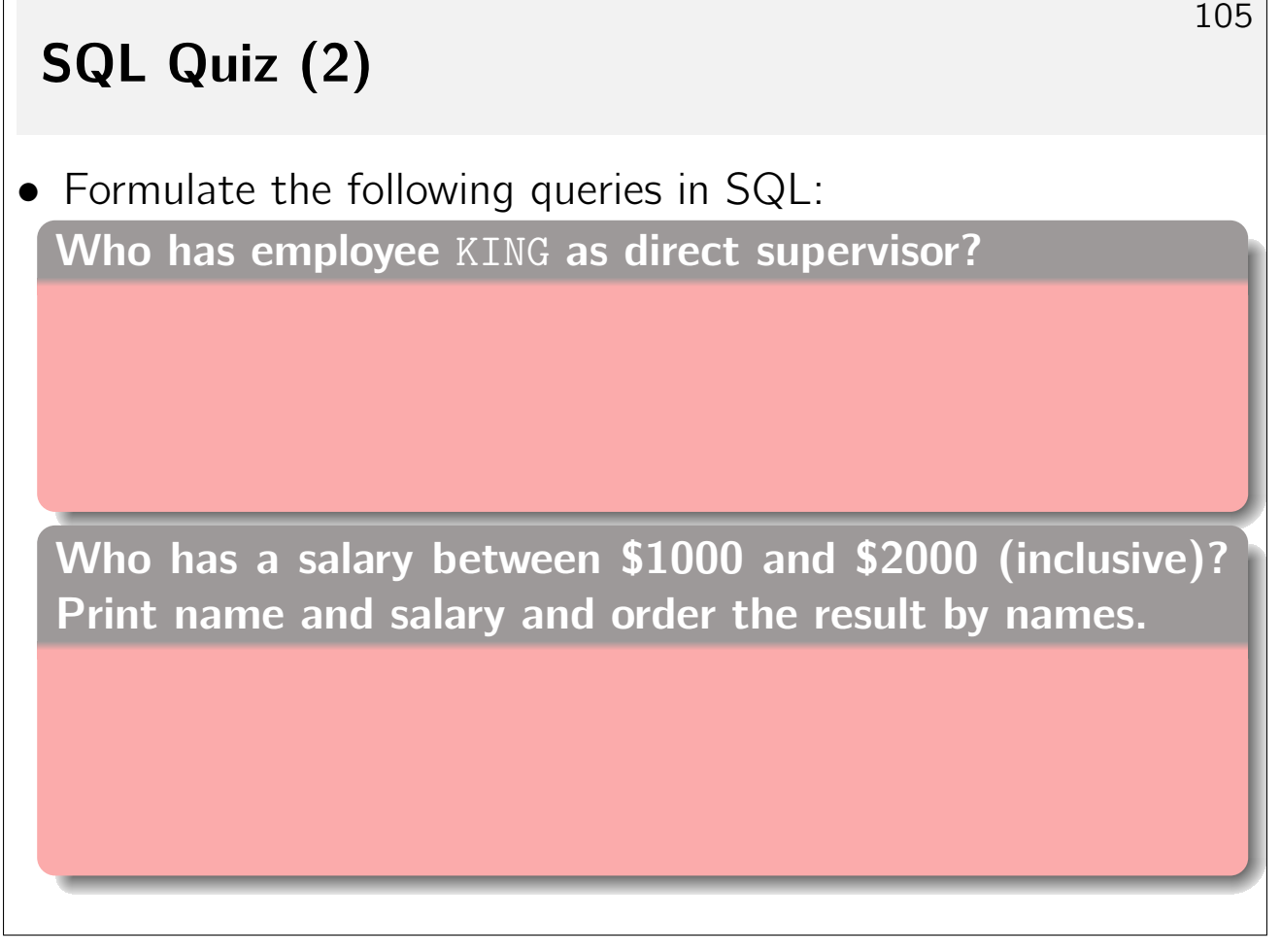

## SQL Quiz (3)

Which employee names consist of exactly four characters?

106

Print name, salary, department of all employees who work in department 10 or 30 and earn less than \$1500?

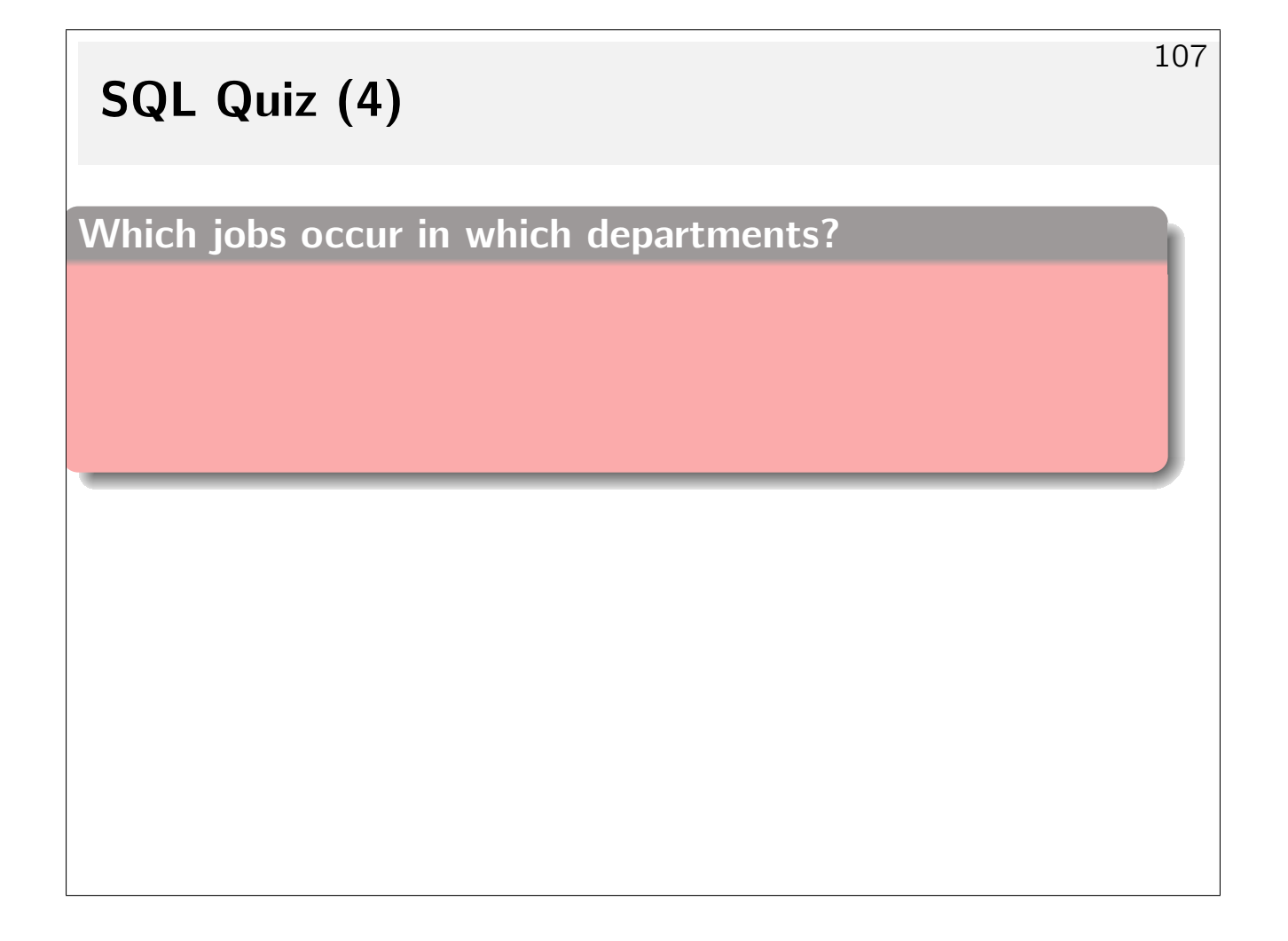

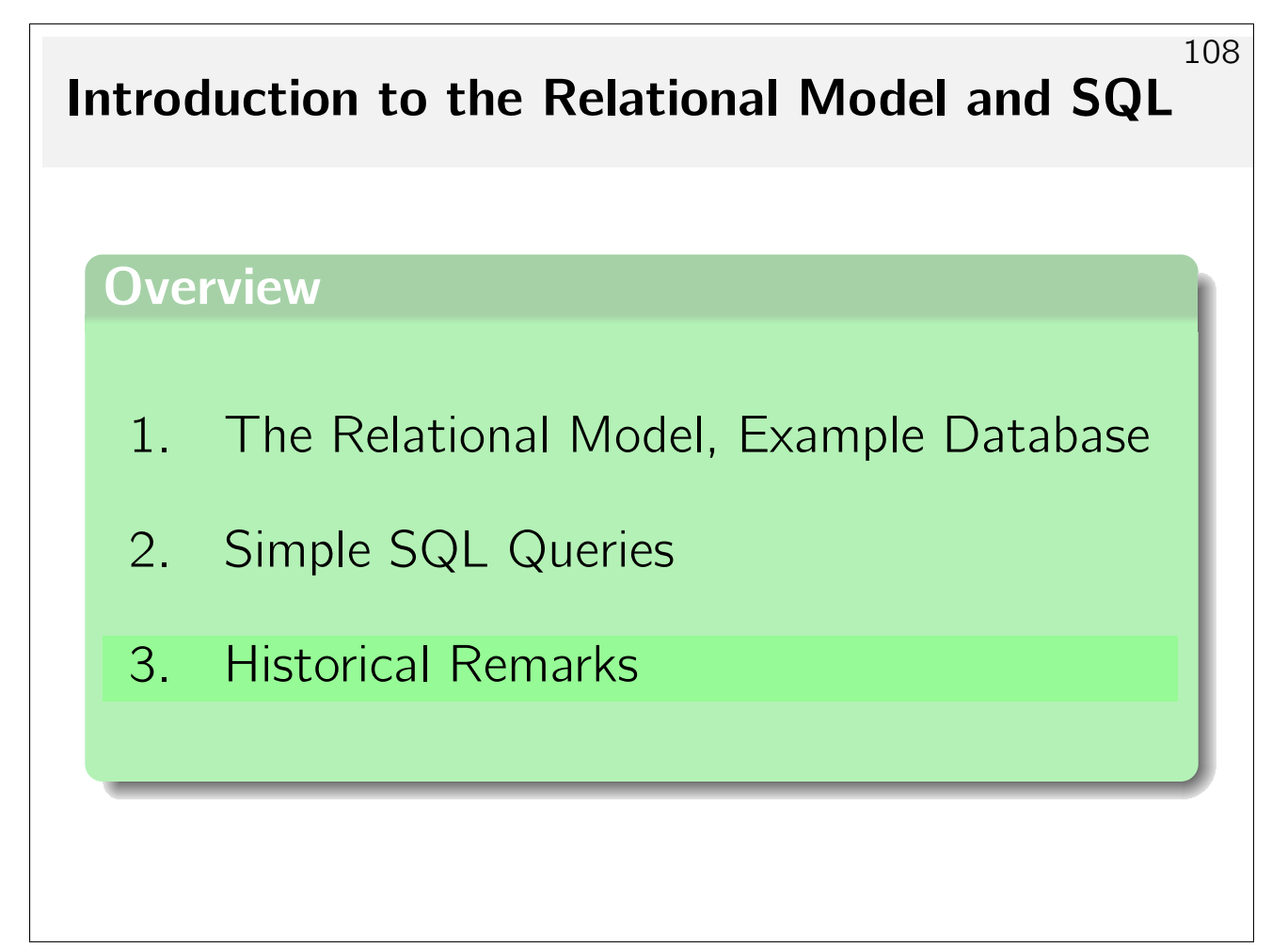

# Relational Model: History 109 • The relational model (RM) was proposed by Edgar F. Codd (1970). It was the first data model that was theoretically defined prior to implementation. Codd got the Turing Prize in 1981. • First implementations (1967): . System R (IBM)  $\triangleright$  Ingres (Mike Stonebraker, UC Berkeley) • First commercial systems: **Oracle** (1979), **Ingres** (1980?), and IBM SQL/DS (1981). Reasons for Success (1) 110 • Much simpler than earlier data models. One core concept: **finite relation** (set of tuples). • Easily understandable, even for non-specialists: Relations correspond to tables. • The theoretical model fits well with common implementation techniques:

A relation is an abstraction of a file of records.

• The relational model features set-oriented operation. In earlier models, record-to-record navigation was explicit.

### Reassons for Success (2)

#### • Declarative query language.

A SQL query expresses the format and conditions that resulting tuples need to respect. The RDBMS contains a **query optimizer** that derives an efficient query evaluation plan  $(i.e., an imperative program that evaluates the query) from this$ declarative specification. In earlier models, programmers had to explicitly think about the use of indexes and many more details.

• The relational model has a **solid theoretical foundation**. It is tightly connected to first-order logic.

#### **Standards**

• First standard 1986/87 (ANSI/ISO).

This was late as there were already several SQL systems on the market. The standard was the "smallest common denominator', containing only the features common to existing implementations.

• Extension to foreign keys etc. in 1989 (SQL-89).

This version is also called SQL-1. All commercial implementations today support SQL-89, but also feature significant extensions.

• Major extension: SQL-2 (SQL-92) (1992).

Standard defines three levels, "entry", "intermediate", "full." Oracle 8.0, SQL Server 7.0 have entry level conformance.

#### Future

• Currently widely established standard: SQL-99.

SQL-99 is a preliminary version of the SQL 2003 standard. Until 12/2000, the volumes 1–5 and 10 appeared (2355 pages; the SQL-2 standard, which is not completely implemented yet had 587 pages).

- Some features in SQL 2003 (most recent version of standard, not widely available as of today):
	- $\triangleright$  User-defined data type constructors:
		- LIST, SET, ROW to structure column values
	- $\triangleright$  OO features (e.g., inheritance, subtables).
	- $\triangleright$  Recursive queries.